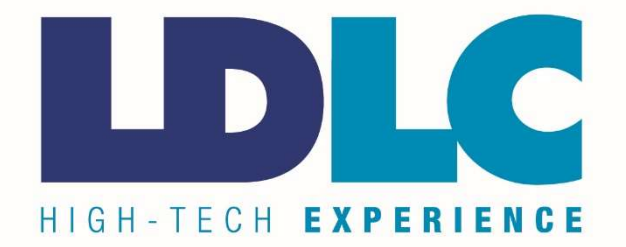

# MANUEL D'UTILISATION

Antivol à code pour ordinateur portable LDLC KK608L-C

#### PRÉFACE

Tout a été mis en œuvre pour que les informations contenues dans ce manuel soient exactes. Néanmoins, le fabricant de cet appareil et le distributeur ne sauraient être tenus responsables de toute erreur ou omission dans ce manuel ou de l'utilisation des informations contenues dans celui-ci. Veuillez conserver ce manuel durant toute la durée de vie de votre appareil.

Nous vous remercions de nous avoir fait confiance pour votre achat !

Ce câble fonctionne avec un système de code, vous évitant ainsi de conserver une clef avec vous, et vous permettant de modifier ce code régulièrement afin d'accroitre la sécurité.

Modèle : KK608L-C Longueur du câble : 1.5m Matière : alliage aluminium

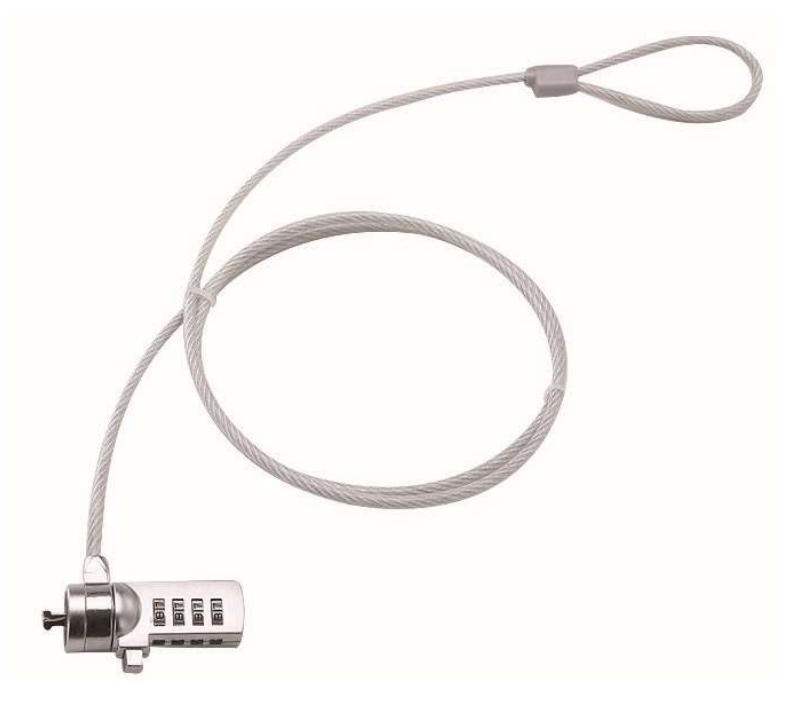

#### VUE D'ENSEMBLE

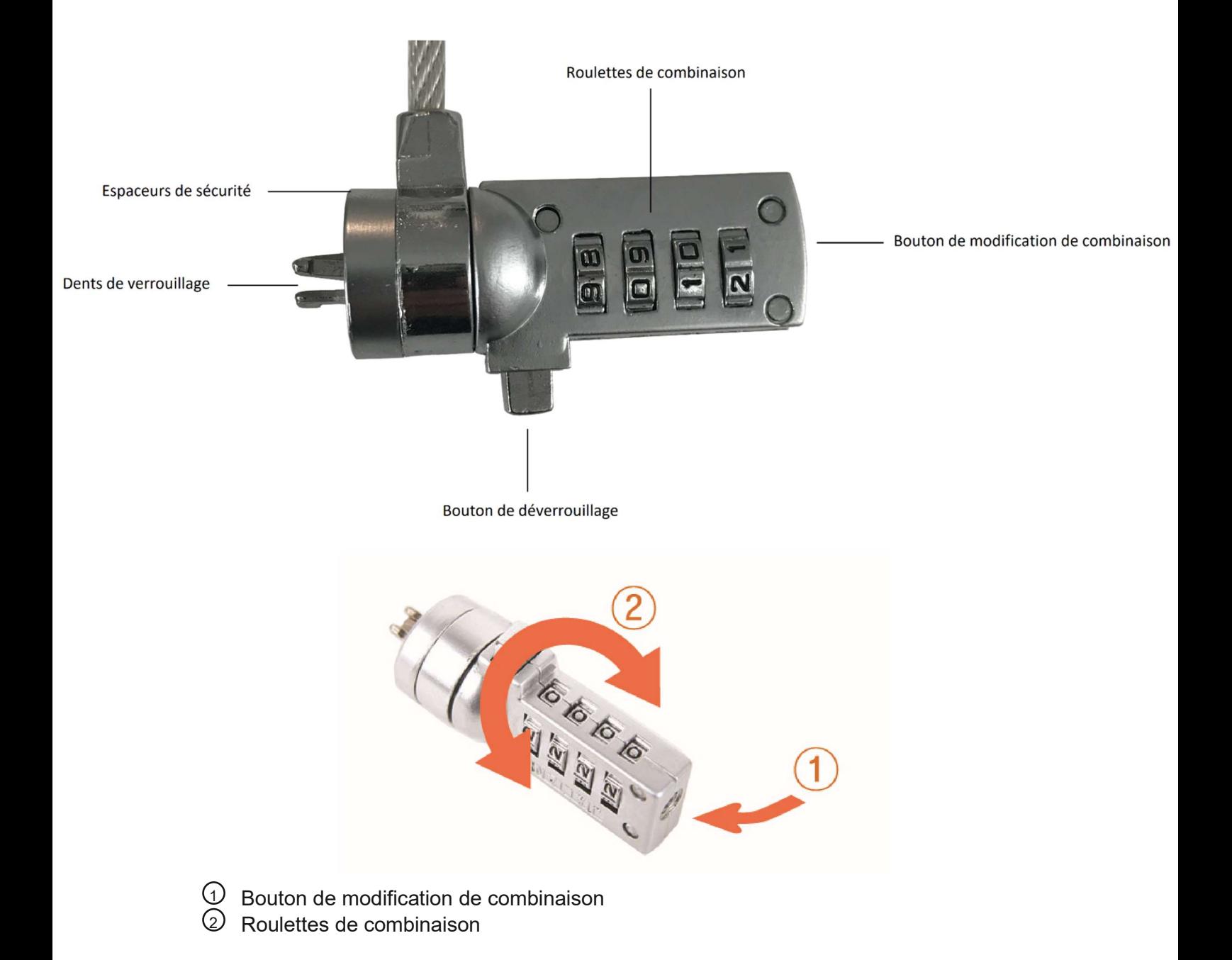

#### RÉGLAGE DE LA COMBINAISON

- 1) Localisez les roulettes et les cases de combinaison sur le cadenas.
- 2) Au moyen des roulettes, saisissez la combinaison actuelle. Si vous réglez la combinaison pour la première fois, saisissez la combinaison pré-réglée : 0000
- 3) Tout en appuyant sur le bouton, régler la nouvelle combinaison avec les roulettes. Une fois la combinaison souhaitée réglée, relâcher le bouton pour la sauvegarder.
- 4) Veuillez conserver la nouvelle combinaison. Inscrivez la combinaison dans l'espace prévu à cet effet à la fin du manuel ou à un autre endroit bien dissimulé.

#### TEST DE LA COMBINAISON

Avant d'attacher le câble à votre ordinateur portable, veuillez :

- 1) Tournez les roulettes afin de dissimuler la combinaison.
- 2) Entrez à nouveau la combinaison que vous avez déterminée.
- 3) Vérifiez si le bouton de déverrouillage se presse jusqu'au bout.

### INSTALLATION DU CÂBLE ANTIVOL

Localisez un objet dans la pièce sur lequel vous attacherez votre ordinateur portable au moyen du câble antivol. Choisissez un meuble massif et de grande taille, tel qu'une table ou un bureau, ou alors un accessoire fixe.

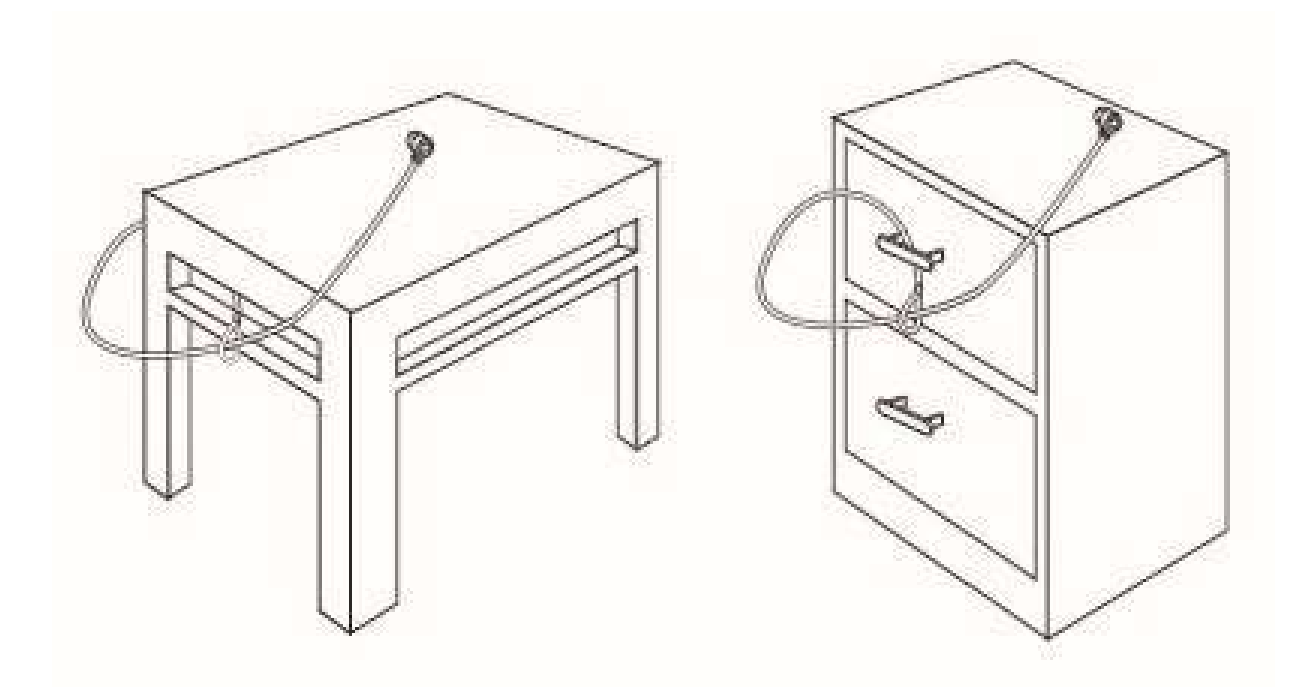

#### VERROUILLAGE DU CÂBLE ANTIVOL À VOTRE ORDINATEUR PORTABLE

Note : Au moment d'insérer ou de retirer le dispositif de verrouillage, tenez le câble antivol à deux mains afin d'obtenir une stabilité supplémentaire.

- 1. Au moyen des roulettes, saisissez la bonne combinaison.
- 2. Appuyez sur le bouton de verrouillage et maintenez-le enfoncé afin d'aligner les dents de verrouillage. Note : Il est nécessaire de saisir la bonne combinaison pour enfoncer le bouton jusqu'au bout.
- 3. Insérez le câble antivol dans la fente de verrouillage de votre ordinateur portable et relâchez le bouton de verrouillage.
- 4. Tournez les roulettes afin de dissimuler votre combinaison.

Note : En raison de la variation de la taille de la fente de sécurité selon les modèles d'ordinateurs portables, il risque d'y avoir du jeu entre le câble et l'ordinateur. Les espaces de sécurité fournis constituent la solution parfaite pour obtenir la sécurité maximale et le meilleur ajustement possible.

#### UTILISATION DES ESPACES DE SÉCURITÉ

- 1. Insérez le câble antivol dans la fente de verrouillage de votre ordinateur.
- 2. Tirez sur le câble afin de vérifier si le jeu est trop important.
- 3. Si tel est le cas, essayez chaque espace de sécurité afin de déterminer celui qui correspond le mieux.

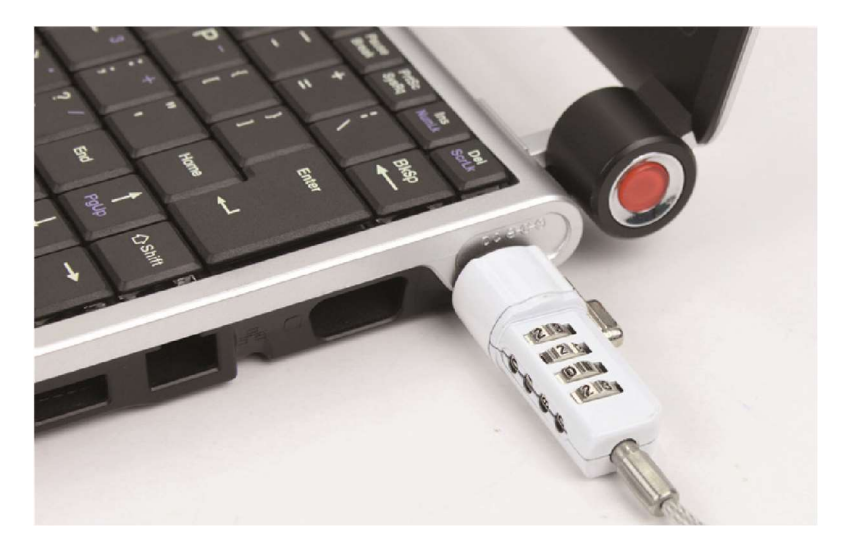

#### DÉVERROUILLAGE DU CÂBLE ANTIVOL

- 1. Au moyen des roulettes de combinaison, saisissez la nouvelle combinaison.
- 2. La combinaison apparaîtra dans les cases.
- 3. Appuyez sur le bouton de verrouillage et maintenez-le enfoncé afin d'aligner les dents de verrouillage.
- 4. Retirez le câble antivol de la fente de verrouillage de votre ordinateur portable.

#### NUMÉRO DE COMBINAISON

Pour vous faciliter la tâche, notez la combinaison dans l'espace prévu à cet effet. En notant la combinaison, lisez de gauche à droite en utilisant le numéro le plus proche du bouton de verrouillage comme point de départ.

LDLC n'assume aucune responsabilité pour les combinaisons perdues, égarées ou oubliées.

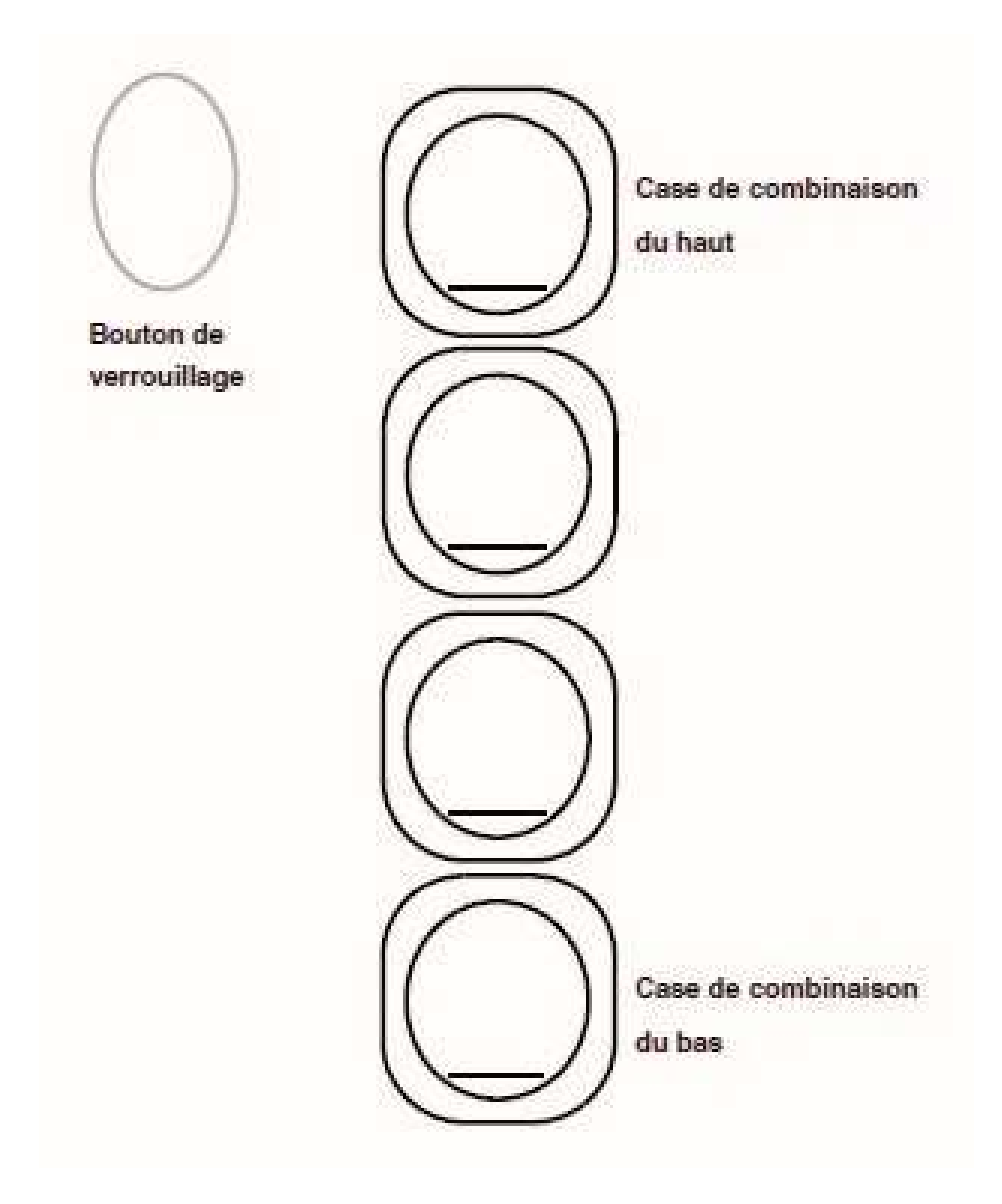

Vous trouverez les informations les plus récentes en la matière sur nos sites Internet :

- 1. Vous êtes un particulier, pour contacter le Support Technique :
	- Par e-mail, rendez-vous notre page CONTACTS : https://www.ldlc.com/aide/57-nous-contacter/
	- Par téléphone :
		- o Depuis la France : 04 27 46 6000\*
		- o Depuis l'Etranger : +33 4 27 46 6000\*
		- o \*Tarif : appel non surtaxé, le tarif est celui fixé par votre opérateur.
- 2. Vous êtes un professionnel, pour contacter le Support Technique :
	- Par e-mail, rendez-vous sur notre page CONTACTS :
		- o https://www.ldlc.pro/faq/287-nous-contacter/
	- Par téléphone (Numéro unique) :
		- o Depuis la France : 04 27 46 6005\*
		- o Depuis l'Etranger : +33 4 27 46 6005\*
		- o \*Tarif : appel non surtaxé, le tarif est celui fixé par votre opérateur.

## RETROUVEZ TOUTE NOTRE ACTUALITÉ SUR WWW.LDLC.COM